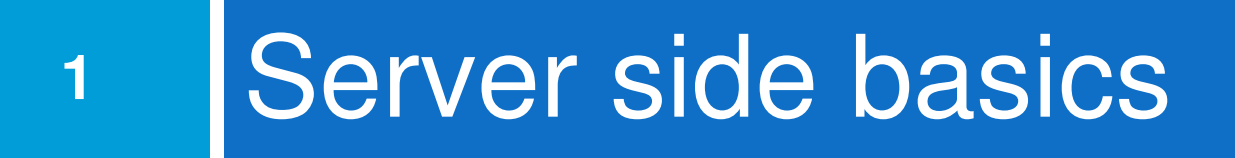

CS380

#### URLs and web servers

#### http://server/path/file

- $\Box$ □ Usually when you type a URL in your browser:
	- **D** Your computer looks up the server's IP address using DNS
	- **D** Your browser connects to that IP address and requests the given file
	- **n** The web server software (e.g. Apache) grabs that file from the server's local file system
	- **n** The server sends back its contents to you

### URLs and web servers (cont.)

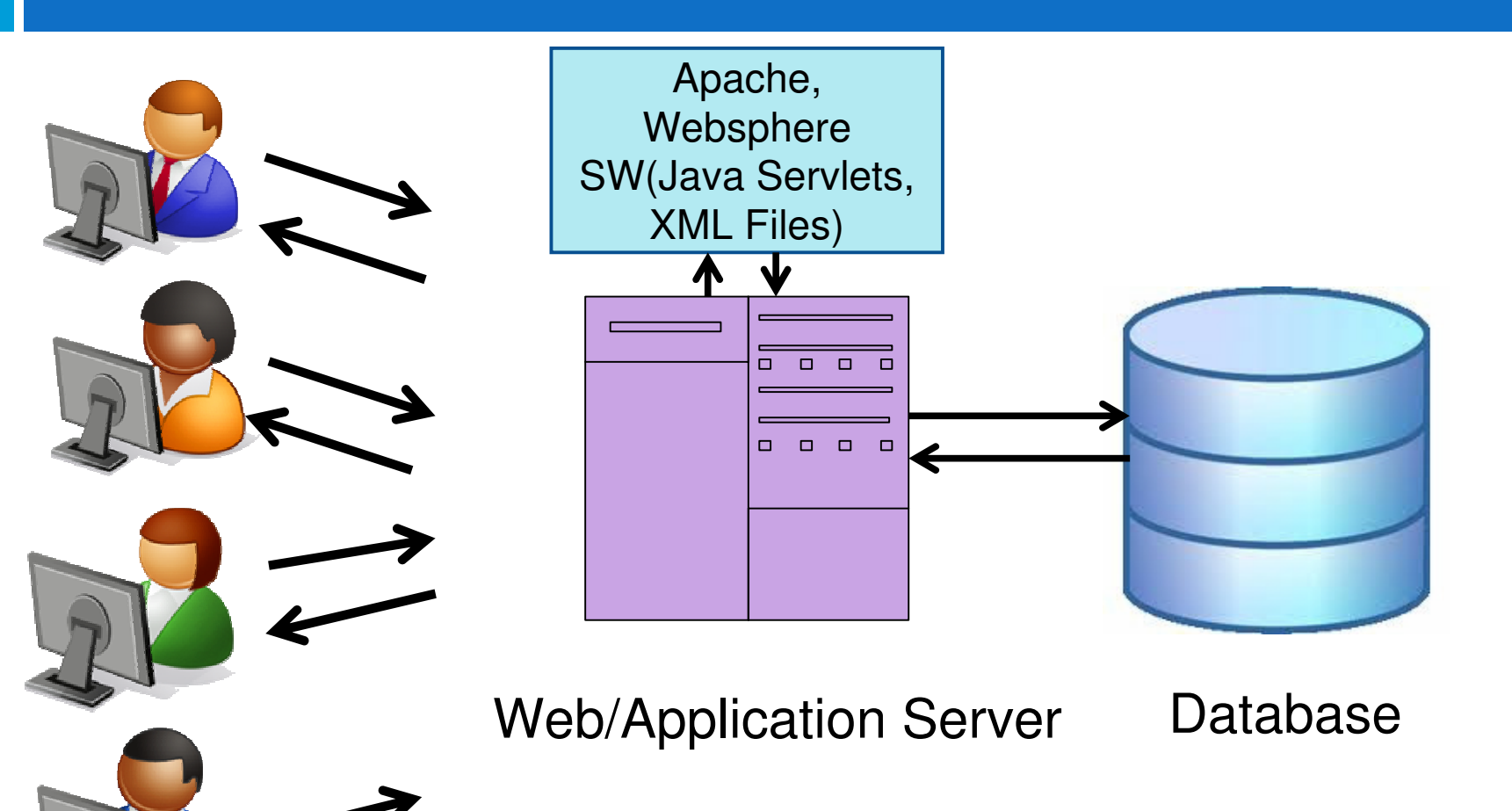

## URLs and web servers (cont.)

**4**

#### http://**www.facebook.com/home.ph**

- $\Box$ **Some URLs actually specify programs that the** web server should run, and then send their output back to you as the result: **p**
	- **n** The above URL tells the server **facebook.com** to<br>run the pregram **bome php** and send back its run the program **home.php** and send back its output

### Server-Side web programming

- $\Box$ □ Server-side pages are programs written using one of many web programming languages/frameworks
	- **E** examples: PHP, Java/JSP, Ruby on Rails, ASP.NET, Python, Perl

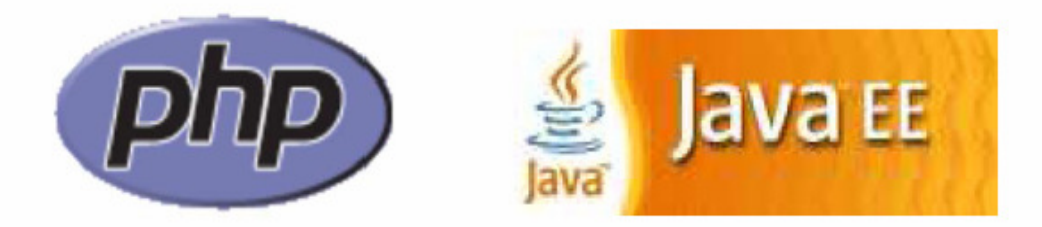

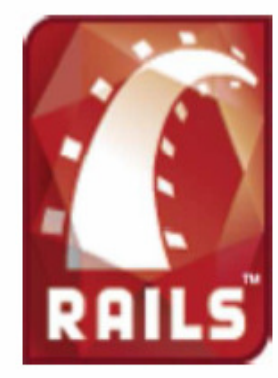

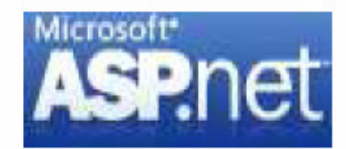

CS380

#### Server-Side web programming (cont.)

- $\Box$ □ Also called *server side scripting*:
	- **Dynamically edit, change or add any content to a** Web page
	- **Respond to user queries or data submitted from** HTML forms
	- **<u>n</u>** Access any data or databases and return the results to a browser
	- Customize a Web page to make it more useful for individual users
	- **Provide security since your server code cannot be** viewed from a browser

#### Server-Side web programming (cont.)

 $\Box$ □ Web server:

**7**

- **n** contains software that allows it to run server side programs
- **E** sends back their output as responses to web requests
- $\Box$  $\Box$  Each language/framework has its pros and cons
	- <mark>□</mark> we use PHP

### What is PHP?

- $\Box$ □ PHP stands for "PHP Hypertext Preprocessor"
- $\Box$ □ Server-side scripting language
- $\Box$ □ Used to make web pages dynamic:
	- **provide different content depending on context**
	- n interface with other services: database, e-mail, etc.
	- n authenticate users
	- process form information
- $\Box$ □ PHP code can be embedded in XHTML codeCS380

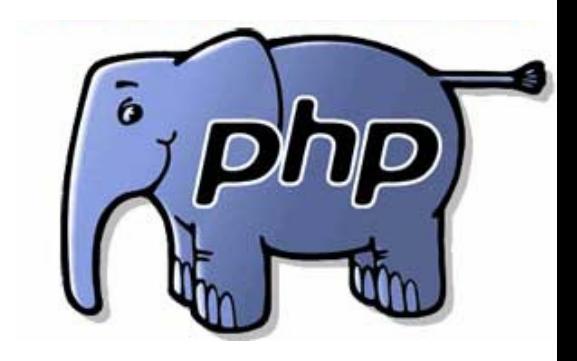

### Lifecycle of a PHP web request

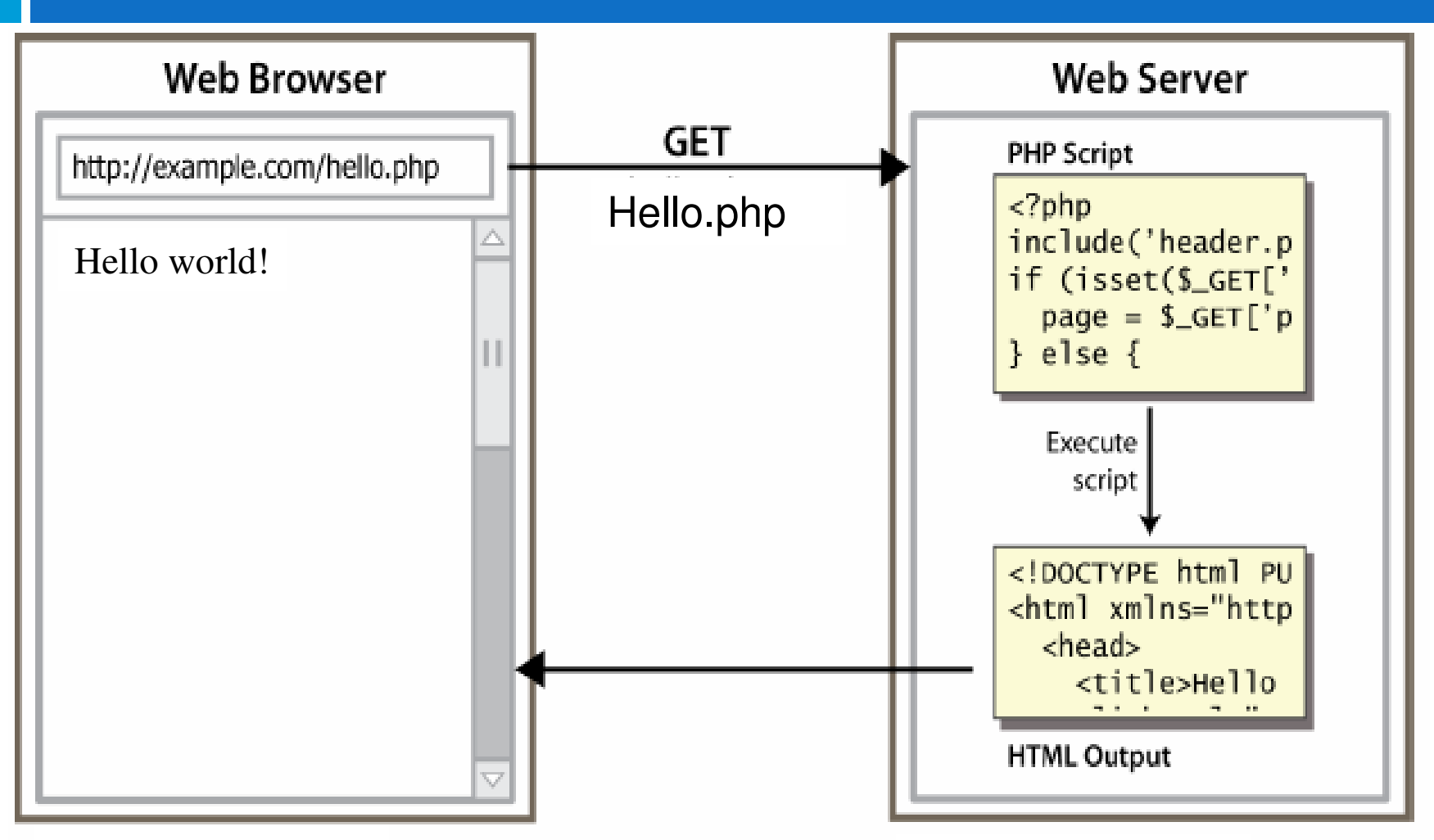

User's computer

Server computer

## Why PHP?

 $\Box$ □ Free and open source

#### $\Box$ □ Compatible

as of November 2006, there were more than 19 million websites (domain names) using PHP.

 $\Box$ □ Simple

### Hello World!

<?php print "Hello, world!";?>

PHP

Hello world!

output

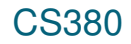

### Viewing PHP output

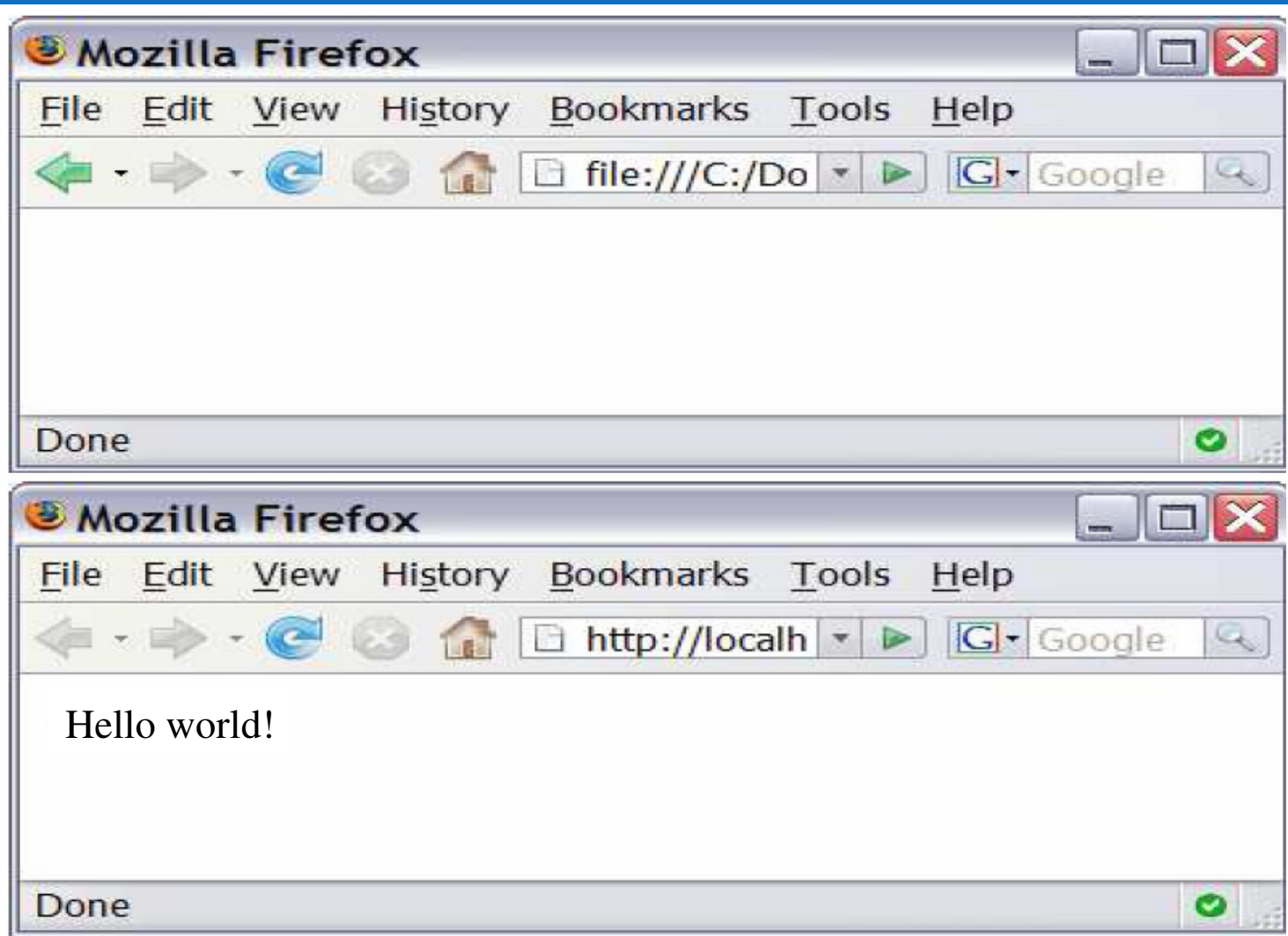

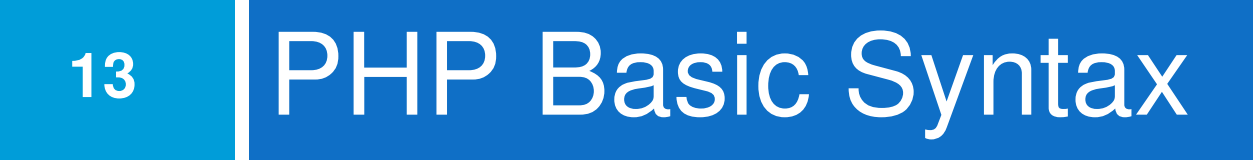

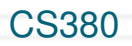

#### PHP syntax template

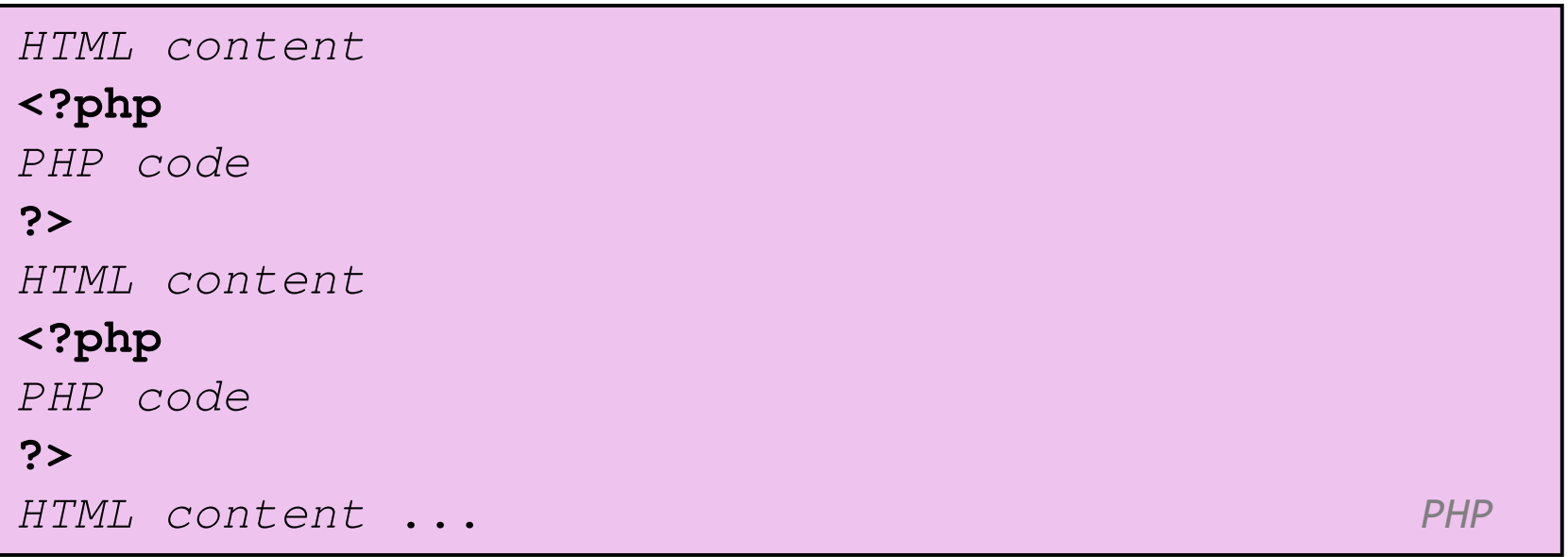

- $\Box$ **□ Contents of a .php file between** <?php and ?> are executed as PHP code
- $\Box$ All other contents are output as pure HTML
- $\Box$  We can switch back and forth between HTML and PHP "modes"

#### Console output: print

print "text";

#### PHP

```
print "Hello, World!\n";

print "Escape \"chars\" are the SAME as in Java!\n";print "You can have
line breaks in a string.";
print 'A string can use "single-quotes". It\'s cool!';
```
PHP

Hello world! Escape "chars" are the SAME as in Java! You can have line breaks in a string. A string can use "single-quotes". It's cool!

output

### Variables

```
$name = expression;
```
PHP

```
$user_name = "mundruid78";
\text{Page} = 16;

$drinking_age = $age + 5;
$this_class_rocks = TRUE;
```
PHP

- □ names are case sensitive  $\Box$
- $\Box$  $\Box$  names always begin with \$, on both declaration and usage
- $\Box$ □ always implicitly declared by assignment (type is not written)
- $\Box$ a loosely typed language (like JavaScript or Python)

#### Variables

- $\Box$ □ basic types: int, float, boolean, string, array, object, NULL
	- **n** test type of variable with is\_type functions, e.g. is\_string
	- **D** gettype function returns a variable's type as a string
- $\Box$ □ PHP *converts between types automatically* in many cases:
	- $\blacksquare$  string  $\rightarrow$  int auto-conversion on +
	- $\blacksquare$  int  $\rightarrow$  float auto-conversion on /
- $\Box$ type-cast with **(type):**

**=**  $\overset{\bullet}{C}$  - - -  $\overset{\bullet}{C}$  **/int\**  $\overset{\bullet}{\Box}$ 

#### Arithmetic operators

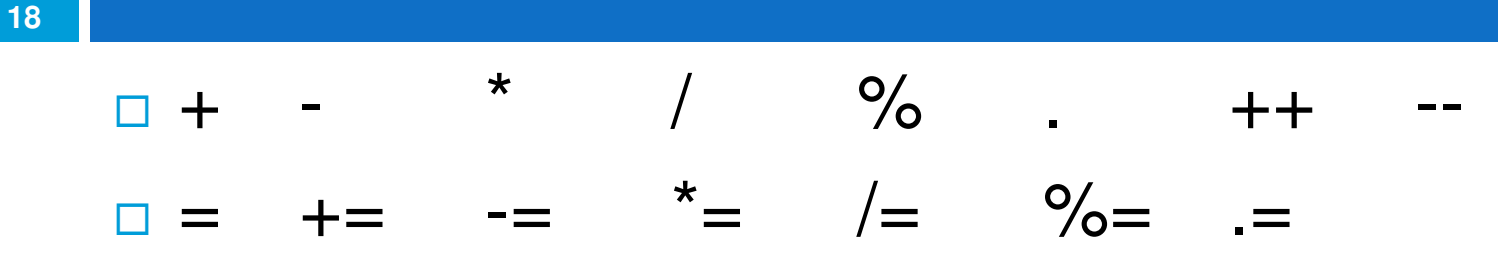

 $\Box$  $\Box$  many operators auto-convert types:  $5 + "7"$  is 12

#### **Comments**

# single-line comment // single-line comment/\* multi-line comment\*/PHP

#### $\Box$  $\Box$  like Java, but # is also allowed

 $\blacksquare$  a lot of PHP code uses # comments instead of //

# String Type

```
$favorite food = "Ethiopian";
print $favorite_food[2];
$favorite_food = $favorite_food . " cuisine";print $favorite_food;
```
PHP

- □ zero-based indexing using bracket notation
- $\Box$ there is no char type; each letter is itself a String
- $\Box$ string concatenation operator is . (period), not +

 $\blacksquare$  5 + "2 turtle doves" === 7

5 . "2 turtle doves" === "52 turtle doves"

□ can be specified with "" or "

CS380

# String **Functions**

```
# index 0123456789012345
$name = "Stefanie Hatcher";$length = strlen(Sname);$cmp = strcmp($name, "Brian Le");
$index = strpos($name, "e"); 
$first = substr($name, 9, 5); $name = strtoupper($name);
```
PHP

# String **Functions (cont.)**

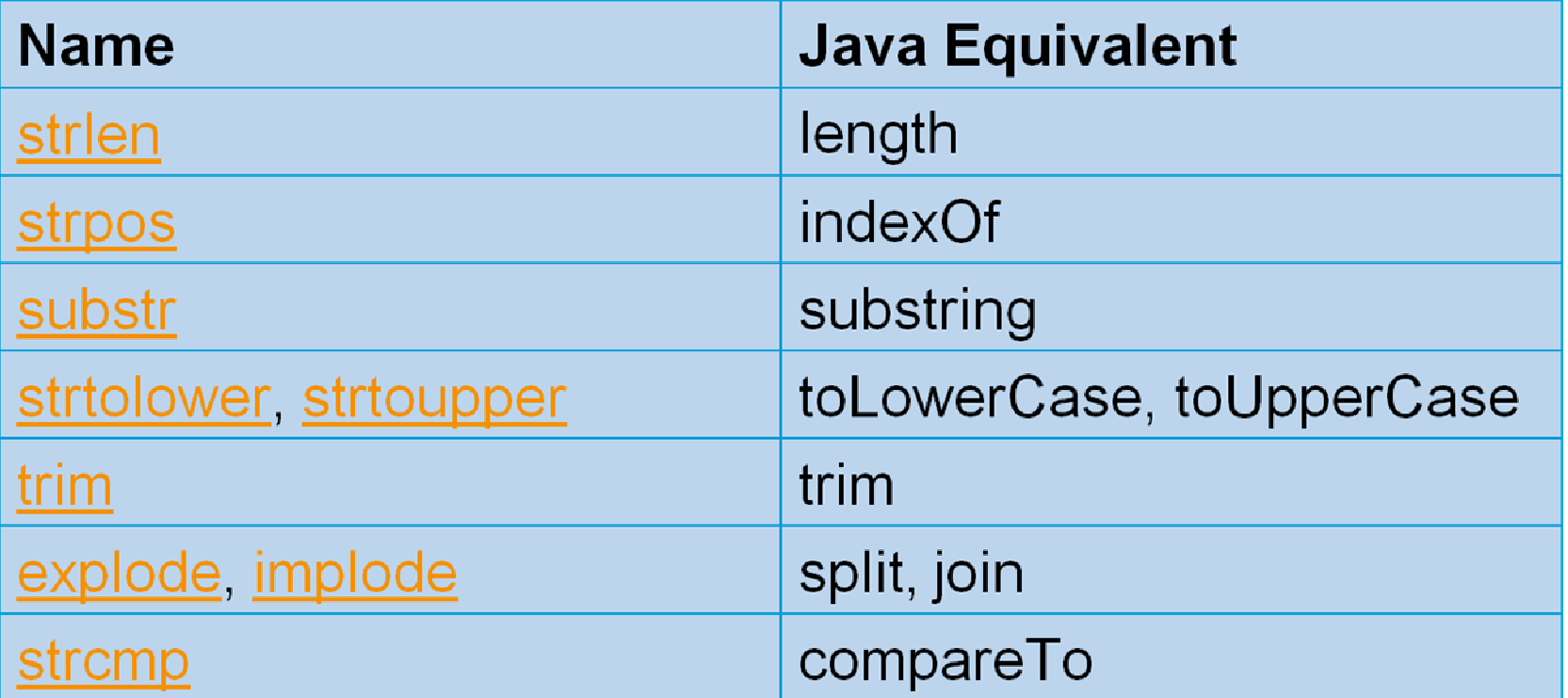

### Interpreted Strings

 $\text{base} = 16$ ; print "You are " . \$age . " years old.\n"; print "You are **\$age** years old.\n"; # You are 16 years old.PHP

 $\Box$ □ strings inside " " are interpreted

**u** variables that appear inside them will have their values inserted into the string

 $\Box$ □ strings inside ' ' are not interpreted:

print ' You are **\$age** years old.\n '; # You are \$age years old. \nn and the set of the set of the set of the set of the set of the set of the set of the set of the set of the s<br>In the set of the set of the set of the set of the set of the set of the set of the set of the set of the set<br>I

## Interpreted Strings (cont.)

print "Today is your **\$ageth** birthday.\n"; # \$ageth not found

print "Today is your **{\$age}th** birthday.\n";

PHP $\Box$  $\Box$  if necessary to avoid ambiguity, can enclose variable in {}

## Interpreted Strings (cont.)

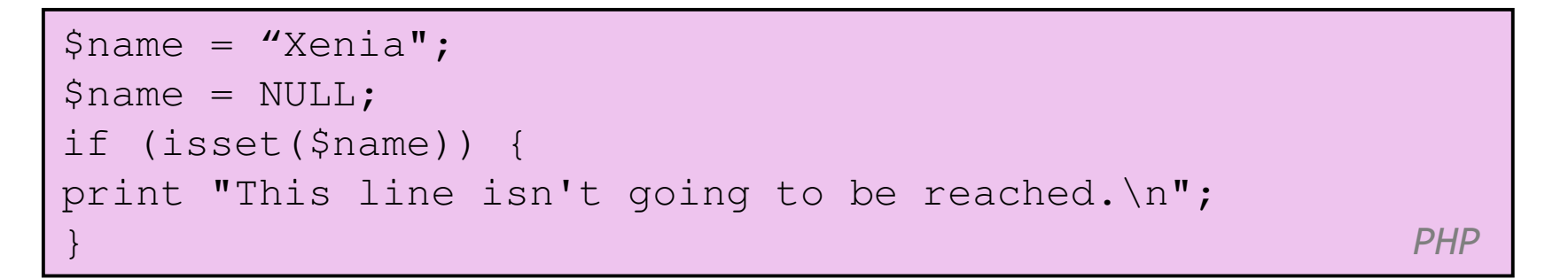

#### $\Box$ □ a variable is NULL if

- **n** it has not been set to any value (undefined variables)
- n it has been assigned the constant NULL
- n it has been deleted using the unset function
- $\Box$ □ can test if a variable is NULL using the isset function
- CS380
- $\Box$ □ NULL prints as an empty string (no output)

# for loop (same as Java)

for (initialization; condition; update) {statements;}PHP

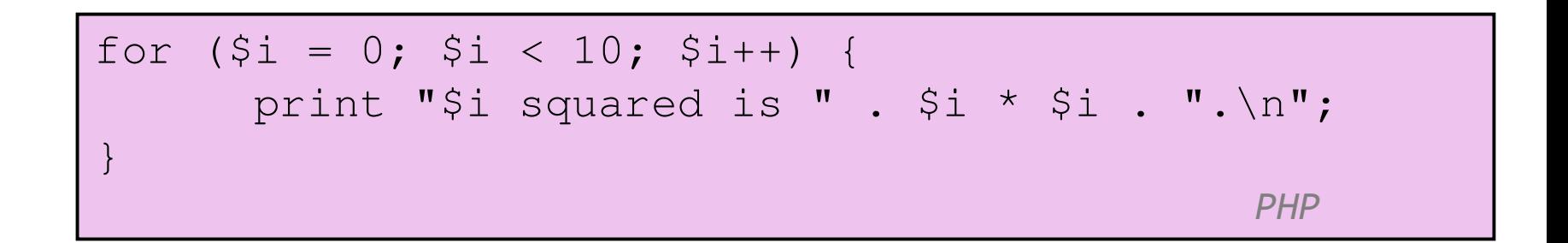

# bool (Boolean) type

```
$feels like summer = FALSE;
$php\_is\_great = TRUE;$student count = 7;

$nonzero = (bool) $student_count; # TRUE
```
PHP $\Box$  $E<sup>n</sup>$  the following values are considered to be FALSE (all others are TRUE):

- 0 and 0.0 (but NOT 0.00 or 0.000)
- "", "0", and NULL (includes unset variables)
- arrays with 0 elements
- CS380  $\Box$ □ FALSE prints as an empty string (no output); TRUE prints as a 1

## if/else statement

if (condition) { statements; } elseif (condition) {statements;} else { statements;}

PHP

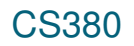

## while **loop (same as Java)**

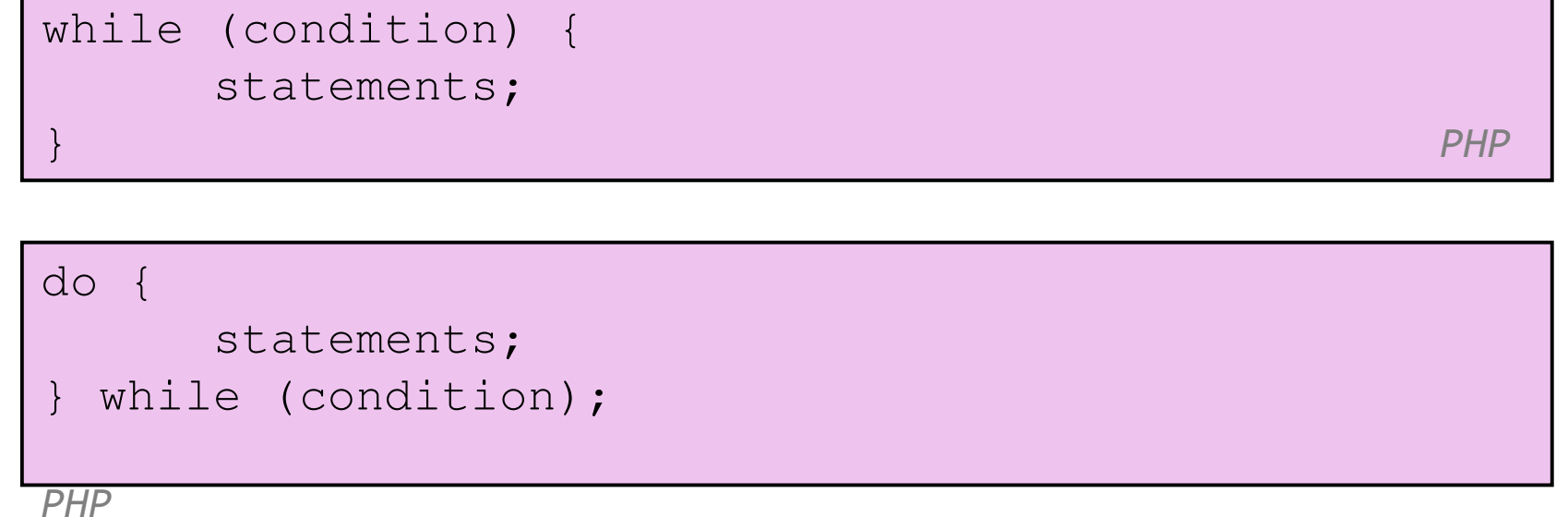

#### CS380

### Math operations

 $$a = 3;$  $\$b = 4;$  \$c = sqrt(pow(\$a, 2) + pow(\$b, 2));PHP

#### math functions

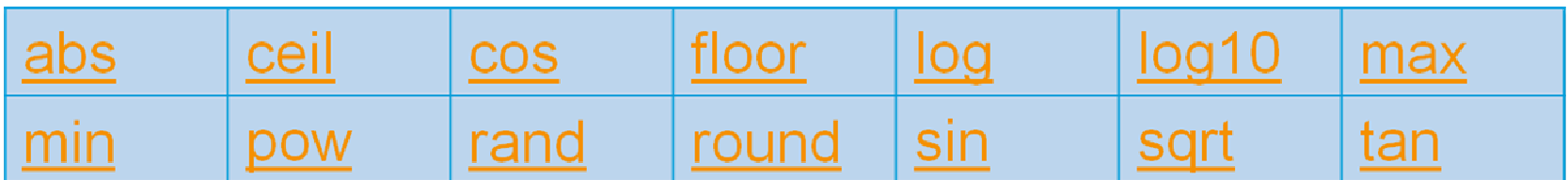

#### math constants

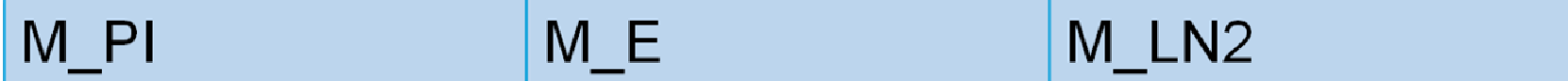

## Int and Float Types

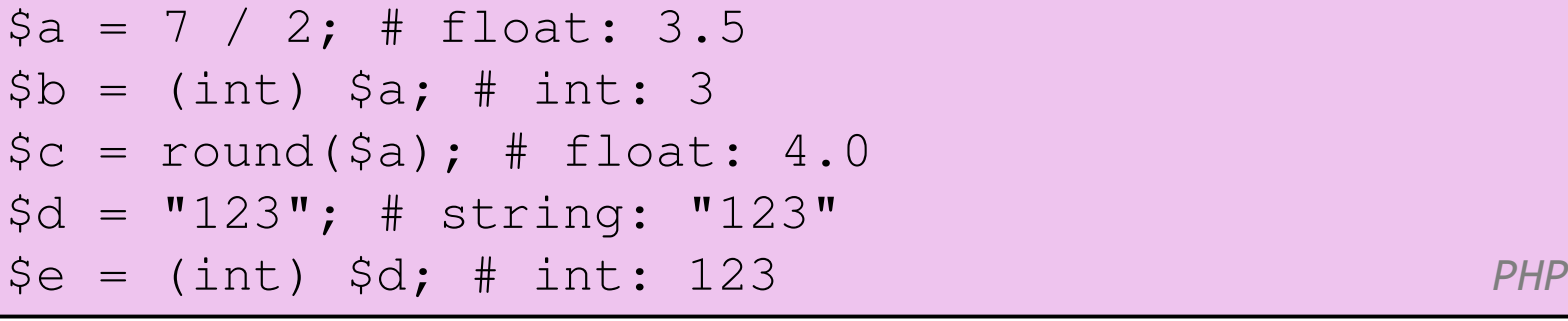

 $\Box$ int for integers and float for reals

 $\Box$ division between two int values can produce a float

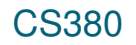

- $\Box$ □ For your first PHP exercise, echo the following statement to the browser:
- "Twinkle, Twinkle little star."
- $\Box$ □ Next, create two variables, one for the word "Twinkle" and one for the word "star". Echo the statement to the browser, this time substituting the variables for the relevant words. Change the value of each variable to whatever you like, and echo the statement a third time. Remember to include code to show your  $\mathrel{\mathsf{css}}$ statements on different lines.

- $\Box$  PHP includes all the standard arithmetic operators. For this PHP exercise, you will use them along with variables to print equations to the browser. In your script, create the following variables: $$x=10$ ;  $$y=7;$
- $\Box$ Write code to print out the following:

```
10 + 7 = 17
10 - 7 = 3
10 * 7 = 70
10 / 7 = 1.428571428571410 \% 7 = 3
```
 $\Box$  Use numbers only in the above variable assignments, not in the echo statements.

- $\Box$  Arithmetic-assignment operators perform an arithmetic operation on the variable at the same time as assigning a new value. For thisPHP exercise, write a script to reproduce the output below. Manipulate only one variable using no simple arithmetic operators to produce the values given in the statements.
- $\Box$  Hint: In the script each statement ends with "Value is now \$variable."

Value is now 8.

Add 2. Value is now 10.Subtract 4. Value is now 6.Multiply by 5. Value is now 30.Divide by 3. Value is now 10.Increment value by one. Value is now 11.Decrement value by one. Value is now 10.

CS380

- □ When you are writing scripts, you will often need to see exactly what is inside your variables. For this PHP exercise, think of the ways you can do that, then write a script that outputs the following, using the echo statement only for line breaks.
- string(5) "Harry"**Harry**  int(28)NULL

- □ For this PHP exercise, write a script using the following variable:\$around="around";
- $\Box$ □ Single quotes and double quotes don't work the same way in PHP. Using single quotes (' ') and the concatenation operator, echo the following to the browser, using the variable you created:What goes around, comes around.

- □ In this PHP exercise, you will use a conditional statement to determine what gets printed to the browser. Write a script that gets the current month and prints one of the following responses, depending on whether it's August or not:
- It's August, so it's really hot.Not August, so at least not in the peak of the heat.
- □ Hint: the function to get the current month  $_\mathrm{cos}$ is *'date('F', time())'* for the month's full name.

- □ Loops are very useful in creating lists and tables. In this PHP exercise, you will use a loop to create a list of equations for squares.
- □ Using a for loop, write a script that will send to the browser a list of squares for the numbers 1-12.
	- Use the format, "1  $*$  1 = 1", and be sure to include code to print each formula on a different line.

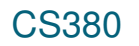

- □ HTML tables involve a lot of repetitive coding a perfect place to use for loops. You can do even more if you nest the for loops.
- □ In this PHP exercise, use two for loops, one nested inside another. Create the following multiplication table:

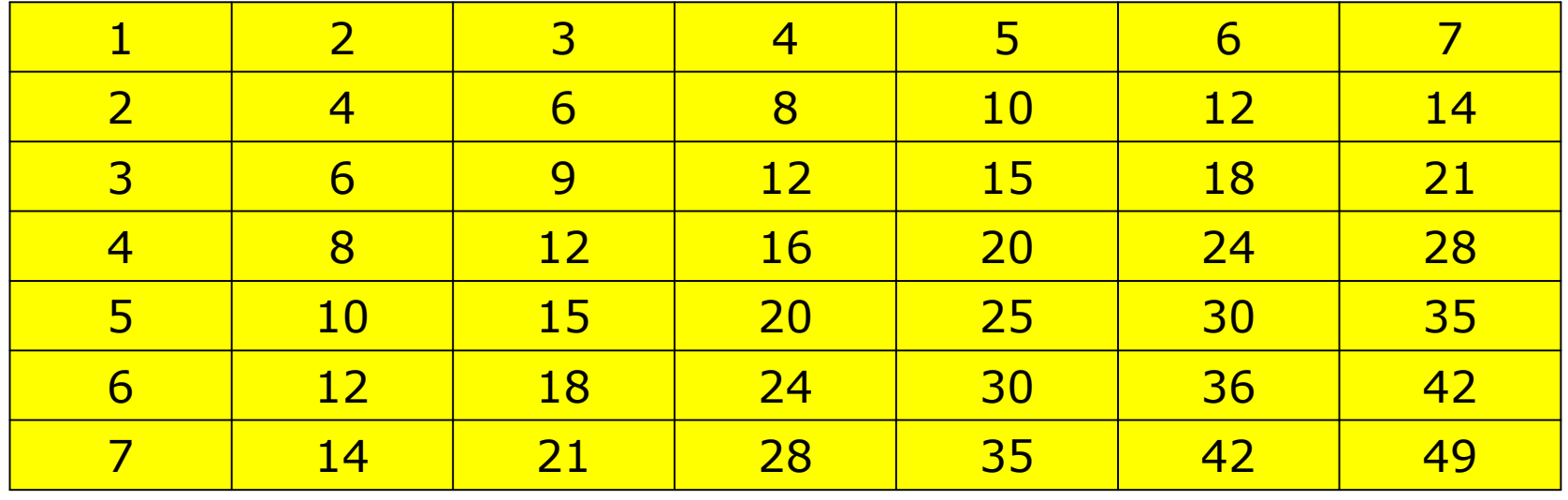